#### Simeon Yordanov Grancharov

Senior Software Engineer

# Go & Redis: More than a love story

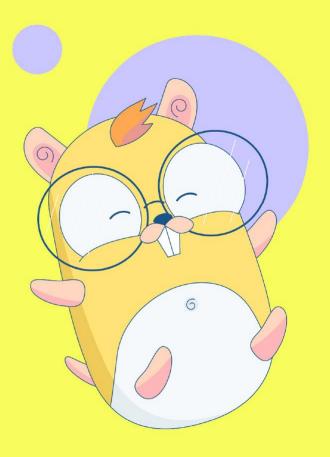

# A little bit about me

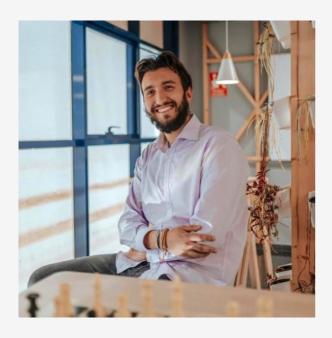

- I'm a backend engineer currently working at EF
- I have been working with Golang for the past 3 years
- I have been coding for around 10 years using C#, Python and Java.
- Non professional runner, football lover and gym rat.
- I also enjoy reading fantasy, mainly Brandon Sanderson and George RR Martin
- When I'm not coding, I blog about coding

Some things just fit together....

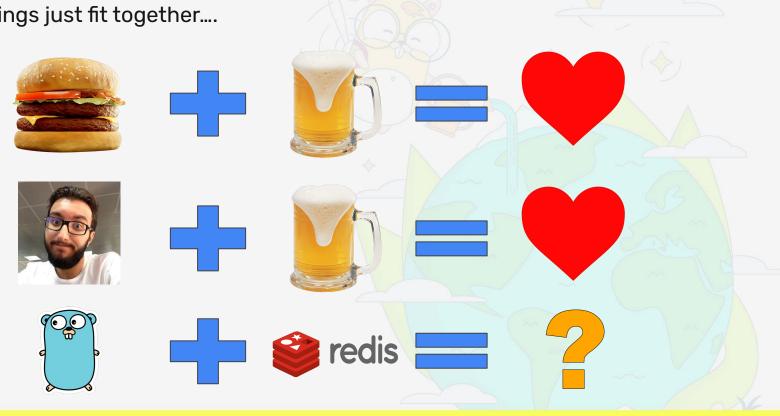

What "spiked" my curiosity?

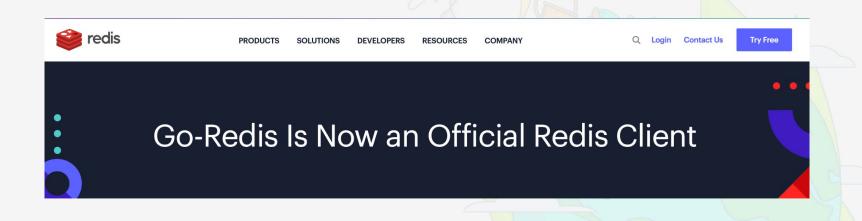

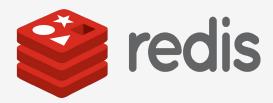

- What is Redis?
  - Open source
  - NonSql
  - Key Value storage
- Why use Redis?

  o It's faaaaaaast

  - Data is organized in simple DS Simple set of features
- What's the catch?
  - no secondary storage = less capacity It makes you think a little more

#### Go-Redis

https://github.com/redis/go-redis

https://redis.uptrace.dev/

- Officially promoted by Redis itself
- +18k stars on Github

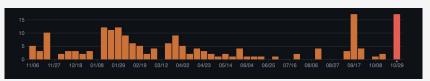

- Automatic connection pooling
- Redis cluster and sentinel clients
- Type safe
- Allows custom commands

How to create a GoRedis client?

```
import (
    "context"
    "time"

    goRedis "github.com/redis/go-redis/v9"
)

type RedisRepository struct {
    client goRedis.Client
}

func NewRedisRepository(address string) RedisRepository {
    return RedisRepository{
        client: *goRedis.NewClient(&goRedis.Options{
            Addr: address,
            }),
      }
}
```

### How to call a Redis command

- GoRedis contains specific functions (type safe API).
- Context is required.
- We need to read the result

```
func (repo *RedisRepository) HashGetAll(key string) (map[string]string, error) {
          ctx := context.Background()
          val, err := repo.client.HGetAll(ctx, key).Result()
          return val, err
```

#### RediGo

https://github.com/gomodule/redigo

- It came first
- Print like API
- Allows custom commands
- Manual connection pooling
- Redis sentinel and cluster

How to create a Redigo client?

```
package redisgo
import (
          redigo "github.com/gomodule/redigo/redis"
type RedisRepository struct {
           conn redigo.Conn
func NewRedisRepository(address string) RedisRepository {
           connection, err := redigo.Dial("tcp", address)
           if err != nil { panic(err) }
          return RedisRepository{
                      conn: connection,
```

### How to call a Redis command

- Redigo uses one specific function (print like API).
- No context is required.
- We need to read the result

```
func (repo *RedisRepository) HashGetAll(key string) (map[string]string, error) {
         val, err := redigo.StringMap(repo.conn.Do("HGETALL", key))
         return val, err
```

#### Package Comparing

- We will use the Go Benchmarks from the common library
- Functions that will be compared
  - SET, GET and combined
  - HGETALL, HSET and combined
  - LRANGE, LPUSH and combined
- Both operation execution time and memory storage will be evaluated

#### How do the benchmarks look like?

```
import (
    "testing"
)

var redisRepo = NewRedisRepository("0.0.0.0:20003")

func BenchmarkGoRedisGet(b *testing.B) {
    for i := 0; i < b.N; i++ {
        __, err := redisRepo.Get(testKey)
        if err != nil {
            panic(err)
            }
        }
}</pre>
```

Enough talking, let's run the benchmarks and see the results....

In conclusion

- Prod may differ
- Not all functionalities were tested
- RediGo offers a slightly better performance
- I would use Go redis

## Thank you all!

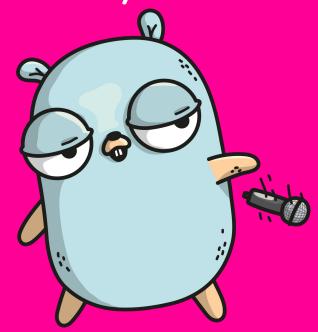

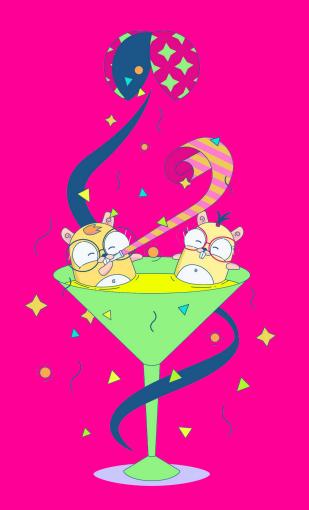

## Simeon Yordanov Grancharov

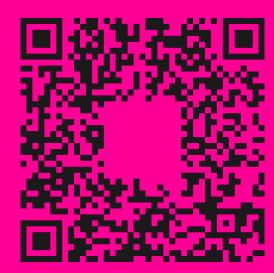

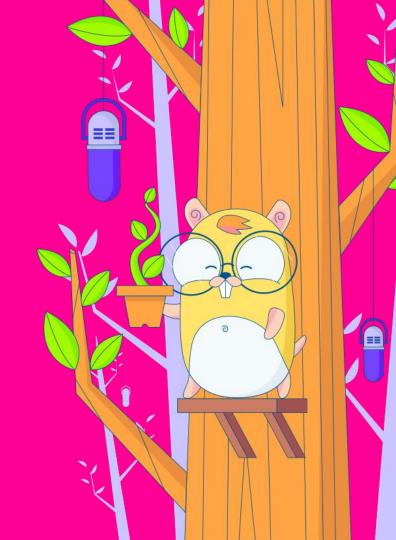